## IoT (Internet of Things)

## Comunicación serial entre Arduino Uno y Raspberry Pi

Departamento de Ingeniería en Sistemas y Computación Universidad Católica del Norte, Antofagasta.

- **En Raspberry:** sudo apt-get install python-serial
- o ls /dev/tty\*
- **Conectar Arduino con Raspberry mediante USB**
- $\bullet$  1s /dev/tty\* y observar que dispositivo aparece (ej: ttyACM0)

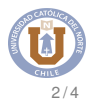

## Arduino-Raspberry

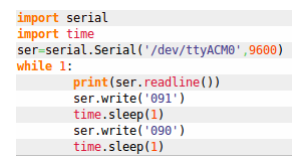

**en Arduino cargar** serialPort.ino

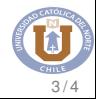

Medir valor del sensor de luz en Arduino y enviarlo (leerlo) desde Raspberry

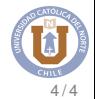